# **Die Berechnung der Jordanschen Normalform reeller Matrizen über C in C**

Dokumentation zum Numerikpraktikum von Sascha Richter<sup>1</sup>, Matrikelnummer 9980878 Universität Leipzig im Sommersemester 2007

#### *Zusammenfassung*

Es wird ein Algorithmus und ein C-Programm zur Bestimmung der Jordanschen Normalform einer reellen Matrix, die als Matrix über C aufgefasst wird, vorgestellt.

Stichworte: Jordansche Normalform, Numerische Lineare Algebra, Eigenwertproblem, QR-Zerlegung, Rangbestimmung

#### **Inhalt**

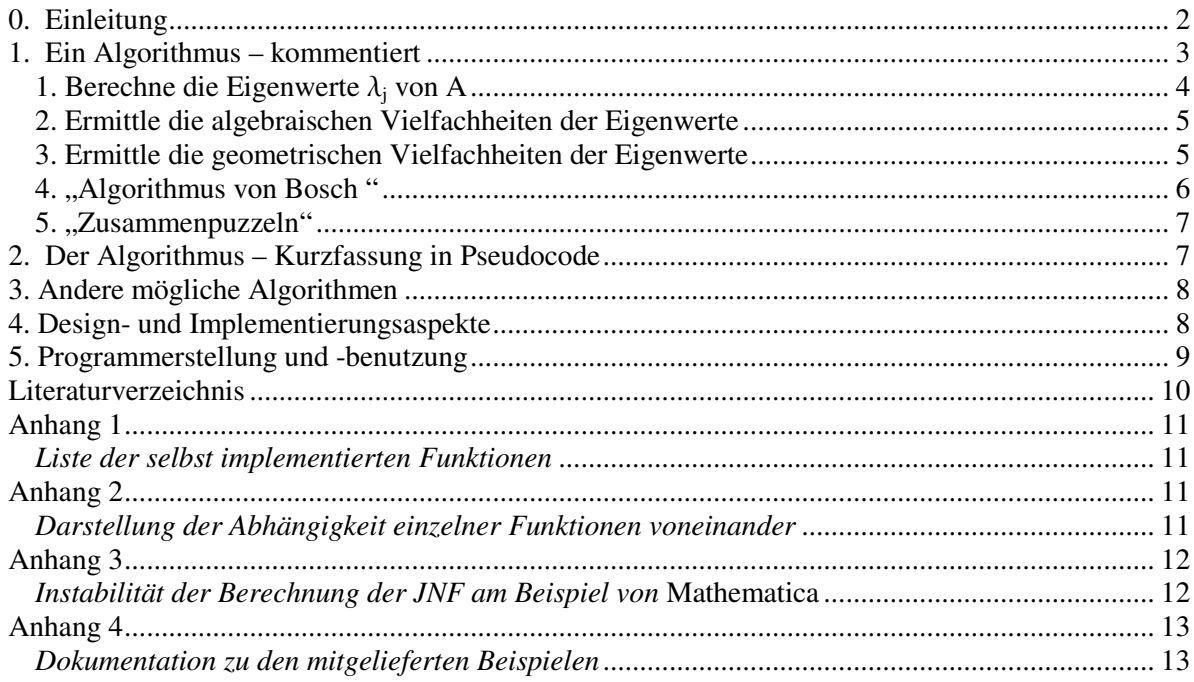

 1 Max-Metzger-Strasse 7, 04157 Leipzig, tiruvarur@gmx.de

## **0. Einleitung<sup>2</sup>**

Nicht jede Matrix ist diagonalisierbar, aber über jedem algebraisch abgeschlossenen Körper (also insbesondere über  $\mathbb C$ ) gibt zu jeder Matrix A Matrizen Q und J, so dass<sup>3</sup> A=Q<sup>-1</sup>JQ. Dabei ist J – die sogenannte Jordansche<sup>4</sup> Normalform (JNF) von A – von folgender Gestalt:

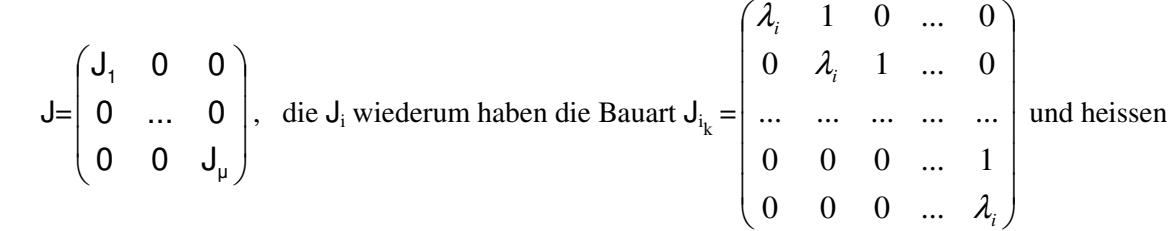

"Jordankästchen" oder "Jordanblöcke". Bei diesen steht in der Diagonalen ein und derselbe Eigenwert von A und in der rechten<sup>5</sup> benachbarten Diagonalen stehen Einsen, ansonsten stehen überall Nullen. Die Anzahl der Spalten bzw. Zeilen der quadratischen Matrix J<sub>i<sub>k</sub> nennen wir *Grösse* des Jordanblocks.</sub>

Beispiele:

l

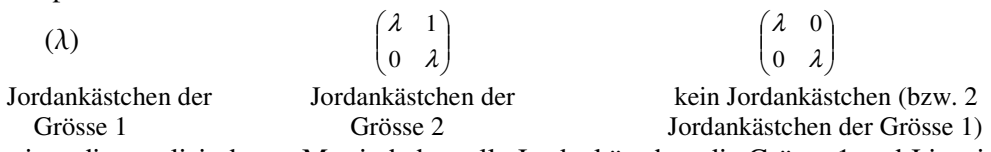

Im Falle einer diagonalisierbaren Matrix haben alle Jordankästchen die Grösse 1 und J ist eine Diagonalmatrix mit den Eigenwerten als Einträge in der Diagonalen<sup>6</sup>.

Unter den *Eigenwerten* einer Matrix A versteht man die Lösungen  $\{\lambda_i\}_{i=1}$ . der Gleichung det(A–lE)=0, wobei E eine geeignet dimensionierte Einheitsmatrix ist. Wenn man diese (paarweise verschiedenen) Lösungen bereits hat, dann ist det(A– $\lambda E$ )=( $\lambda - \lambda_1$ )<sup>n</sup>1( $\lambda - \lambda_2$ )<sup>n</sup>2.... ( $\lambda - \lambda_k$ )<sup>n</sup><sup>r</sup>. Dabei heisst n<sub>j</sub>

die *algebraische Vielfachheit* des Eigenwertes  $\lambda_j$ .

Satz<sup>7</sup>: Der i-te Eigenwert steht genau n<sub>i</sub>-mal in der Hauptdiagonalen der JNF

(ggf. auf mehrere Jordanblöcke verteilt).

Unter der *geometrischen Vielfachheit* des Eigenwertes  $\lambda_j$  versteht man die Dimension des von den *Eigenvektoren* zu diesem Eigenwert aufgespannten Vektorraums, d.h. den Vektoren x, die die Gleichung Ax=  $\lambda_i$ x erfüllen.

Schreibweise: Geometrische Vielfachheit ( $\lambda_j$ ) = dim<sub>c</sub>ker(A– $\lambda_j$  E)

Dem sogenannten Dimensionssatz zufolge gilt #Zeilen(A)=#Spalten(A)= dim<sub>c</sub>ker(A) + rg(A). (Dabei bezeichnet rg(A) den *Rang* von A = die Anzahl der linear unabhängigen Zeilen von A). **Satz**: Die Anzahl der Jordankästchen zu einem Eigenwert  $\lambda$  ist gleich dim<sub>c</sub>ker(A– $\lambda$ E). Beispiel:

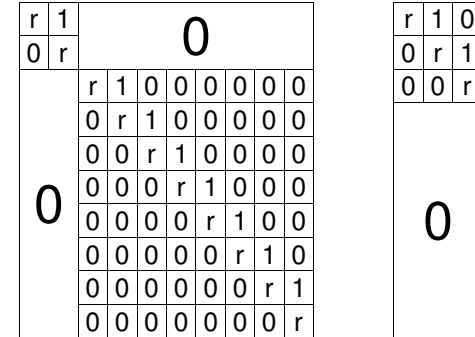

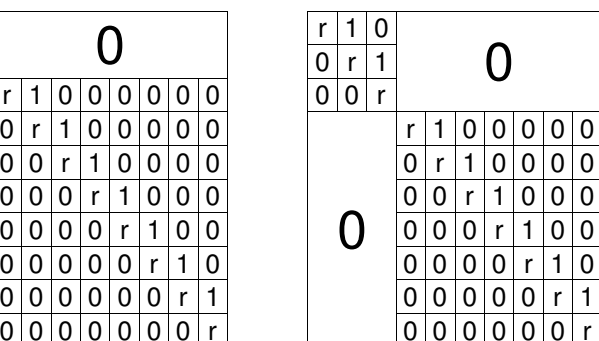

<sup>&</sup>lt;sup>2</sup> Zur Theorie der JNF (als Objekt der Linearen Algebra) siehe etwa Bosch, S.: Lineare Algebra, Springer 2006 <sup>3</sup> Matrizen A, B, für die es eine invertierbare Matrix Q gibt, so dass A=Q<sup>-1</sup>BQ, heissen *ähnlich*. Ähnliche

Matrizen haben z.B. dieselben Eigenwerte, dieselbe Determinante und denselben Rang.

<sup>4</sup> Nach Camille Jordan, 1838-1922: Traité des substitutions et des équations algébriques, 1870

<sup>&</sup>lt;sup>5</sup> Das ist eine Konvention, es kann auch die linke Nachbardiagonale sein. Bei den Nachbardiagonalen spricht man auch von "Super"- und "Sub"diagonale (für "über" bzw. "unter").

<sup>&</sup>lt;sup>6</sup> "Diagonalisierbarkeit" bedeutet gerade "Ähnlichkeit zu einer Diagonalmatrix"

<sup>7</sup> Je nach dem, wie man seine Theorie aufbaut, kann dies auch eine Definition sein.

Das seien die JNFen zu 2 Matrizen. Man sieht: diese Matrizen haben jeweils genau einen Eigenwert r mit der algebraischen Vielfachheit 10 und der geometrischen Vielfachheit 2, da es zu diesem Eigenwert jeweils zwei Jordankästchen gibt. Man sieht ferner: die Anzahl der Einsen in der Nebendiagonalen ist durch die geometrische Vielfachheit bereits festgelegt, aber die Grössen der Jordanblöcke sind es nicht.

Wenn man die Eigenwerte, ihre algebraischen und die geometrischen Vielfachheiten und die Anzahlen kij, mit welcher die Jordanblöcke der Grösse j zum i-ten Eigenwert vorkommen, kennt, dann hat man alle Informationen, die in der JNF codiert sind<sup>8</sup>.

Im Prinzip kann man für jede feste Zeilenzahl n der Ausgangsmatrix A alle Formen auflisten, die die JNF von A haben kann. Beispielsweise für n=2:

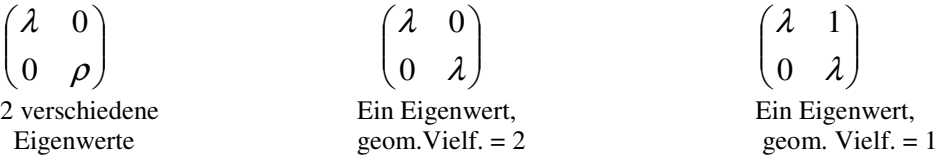

Die JNF einer Matrix ist eindeutig bis auf die Reihenfolge der Jordankästchen.

Bemerkung: R ist nicht algebraisch abgeschlossen, dennoch kann man zu einer Matrix mit Einträgen aus R eine sogenannte *reelle JNF* definieren, bei der J und die Transformationsmatrix nur reelle Einräge aufweisen. J hat dabei im Allgemeinen von Null verschiedene Einträge in *drei* benachbarten Diagonalen.

Aus der JNF einer Matrix A kann man relativ einfach folgende Informationen gewinnen:

- Eigenwerte von einer Matrix: stehen in der Diagonalen der JNF
- die algebraischen Vielfachheiten der Eigenwerte: Anzahl des Vorkommens eines Eigenwertes in der Diagonale der JNF
- die geometrischen Vielfachheiten der Eigenwerte: Anzahl der Jordankästchen zu dem jeweiligen Eigenwert
- Diagonalisierbarkeit von A: ist gegeben, wenn die JNF eine Diagonalmatrix ist
- det A= Produkt der Hauptdiagonalelemente der JNF
- Rang A = Rang JNF; letzterer ist einfach zu bestimmen, da die JNF bereits in Dreiecksform ist

Speziell: Singularität der Matrix liegt vor, wenn 0 in der Hauptdiagonalen der JNF vorkommt, also wenn 0 ein Eigenwert der Matrix ist.

- Ähnliche Matrizen haben dieselbe<sup>9</sup> JNF; insofern liefert die JNF ein Ähnlichkeitskriterium Die JNF ist eignet sich gut als Repräsentant für einen Endomorphismus eines Vektorraums. Mit ihr kann man relativ einfach hohe Potenzen von Matrizen berechnen, denn  $A^m = (Q^{-1}JQ)^m = Q^{-1}J^m Q$ .

Die JNF spielt eine Rolle bei der Lösung des Systems von Differentialgleichungen Ay(x)= $\frac{d}{dx}$  $\frac{d}{dx}$  y(x).

## **1. Ein Algorithmus – kommentiert**

Mit dem in der Einleitung Gesagten wäre "die Berechnung der JNF" dadurch möglich, dass man die Transformationsmatrix Q berechnet, um durch Umstellung der Gleichung A=Q-1JQ nach J dieses J zu ermitteln. Manchmal<sup>10</sup> versteht man unter "Berechnung der JNF" tatsächlich die Berechnung des Paares (Q, J). Demgegenüber will ich nur die JNF ermitteln.

Der folgende Algorithmus berechnet die<sup>11</sup> JNF einer Matrix<sup>12</sup> A∈R<sup>nxn</sup>.

 $10$  Z.B. liefert Mathematica mit JordanDecomposition[m] neben der JNF von m auch die Transformationsmatrix. Allerdings muss man den Ergebnissen misstrauen, siehe Anhang 3 !

 $\frac{8}{3}$ Zur Bestimmung der k<sub>ij</sub> siehe Kapitel 1.4.

<sup>9</sup> Bis auf Permutation der Jordankästchen.

<sup>&</sup>lt;sup>11</sup> bis auf Reihenfolge der Jordankästchen eindeutige

<sup>&</sup>lt;sup>12</sup> A∈R<sup>n x n</sup> bedeutet: wir lassen als Eingabe nur solche Matrizen A∈C<sup>n x n</sup> zu, deren Imaginärteil =0 ist.

#### 1. Berechne die Eigenwerte  $\lambda_i$  von A

Die Eigenwerte  $\{\lambda\}$  von A $\in \mathbb{R}^{n \times n}$  kann man grundsätzlich durch auflösen der Gleichung det(A– $\lambda$ E)=0 nach  $\lambda$  ermitteln. Für n ≤4 ist dies stets exakt<sup>13</sup> möglich. Für n ≥ 5 ist dies bekanntlich möglich, wenn die Galoisgruppe des charakteristischen Polynoms auflösbar ist; diese "Auflösbarkeit" wiederum ist algorithmisch feststellbar<sup>14</sup>. Man weiss auch, dass sich Lösungen von Gleichungen 5ten Grades stets "in terms of Jacobi theta functions"<sup>15</sup> und die Lösungen von Polynomgleichungen höheren Grades stets "in terms of Siegel modular functions"<sup>16</sup> ausdrücken  $lassen<sup>17</sup>$ .

Ein numerischer Ansatz zur Lösung von det $(A-\lambda E)=0$  bestünde darin, eine Interpolation der linken Seite zu suchen<sup>18</sup>.

Spezielle Matrizen haben spezielle Eigenwerte. So haben z.B. reelle symmetrische Matrizen nur reelle Eigenwerte und schiefsymmetrische Matrizen haben ausser 0 keinen reellen Eigenwert. Wenn man nun a priori oder nach programminterner Überprüfung der Eingabematrix weiss, dass man eine spezielle Matrix vorliegen hat, dann kann man entweder spezielle Algorithmen zur Eigenwertermittlung verwenden oder, wenn man Algorithmen verwendet, die die Eigenwerte allgemeiner Matrizen ermitteln, deren Output einer Plausibilitätsprüfung unterziehen oder dieses verwerfen oder korrigieren. Wenn man bspw. den QR.-Algorithmus (s.u.) auf eine reelle symmetrische Matrix angewendet und nicht-verschwindende Imaginärteile für einige Eigenwerte erhalten hat, dann könnte man diese im einfachsten Fall gleich 0 setzen.

Ein perfekter Algorithmus zur Bestimmung der Eigenwerte sollte – für unsere Zwecke – all dies berücksichtigen und versuchen, durch Ausnutzung der speziellen Gestalt des charakteristischen Polynoms bzw. der Eingabematrix die Eigenwerte "so exakt wie möglich" zu bestimmen, und nur, wenn all dies erfolglos geblieben ist, zu "numerischen" Algorithmen im engeren Sinne greifen. Die numerischen Algorithmen zur Eigenwertbestimmung lassen sich danach klassifizieren

- ob sie gewisse Forderungen an A wie Symmetrie oder Definitheit stellen und
- ob sie *alle* Eigenwerte oder nur *bestimmte* (wie z.B. den Betragsgrössten) Eigenwerte berechnen<sup>19</sup>.

Unseren Zweck verfolgend müssen wir zu einem Verfahren greifen, dass alle Eigenwerte einer reellen Matrix berechnet, über die nichts vorausgesetzt wird.

Es wird das QR-Verfahren verwendet<sup>20</sup>. Idee: Zerlege A multiplikativ in eine orthogonale Matrix Q und eine obere Dreiecksmatrix R: A=QR. Die Matrix R enthält in ihrer Diagonale die Eigenwerte von A.

Den *Numerical Recipes in C* <sup>21</sup> folgend, werden dazu folgende Operationen ausgeführt:  $\mu$ Balancing"<sup>22</sup> von A

 $13$  genauer: durch – ggf. iterierte – Wurzelausdrücke ("Radikale")

<sup>&</sup>lt;sup>14</sup> Distler, A.:Ein Algorithmus zum Lösen einer Polynomgleichung durch Radikale. Diplomarbeit, TU Braunschweig, 2005. http://www.icm.tu-bs.de/ag\_algebra/software/distler/Diplom.pdf.

<sup>&</sup>lt;sup>15</sup> Hermite, C. "Sulla risoluzione delle equazioni del quinto grado." Annali di math. pura ed appl. 1, 256-259, 1858. zitiert in: http://mathworld.wolfram.com/Polynomial.html

<sup>&</sup>lt;sup>16</sup> Umemura, H.: Solution of algebraic equations in terms of theta constants. In D. Mumford, Tata Lectures in Theta II, Progress in Mathematics 43, Birkhäuser, Boston, 1984. zitiert in: http://en.wikipedia.org/wiki/Polynomial#Solving\_polynomial\_equations

<sup>&</sup>lt;sup>17</sup> Das muss aber nicht immer so kompliziert sein: so kann man die Lösungsmenge der Gleichung  $\lambda^{100}$ =1 auch ohne Abiturkenntnisse ermitteln.

<sup>&</sup>lt;sup>18</sup> Mathematica geht diesen Weg in bestimmten Fällen; Mathematica-Dokumentation A 9.4

<sup>&</sup>lt;sup>19</sup> Dieses Kriterium ist relativ willkürlich, denn über den sogenannten Spektralsatz kann man, wenn man einen Eigenwert hat, den nächsten und somit alle Eigenwerte bestimmen.

<sup>&</sup>lt;sup>20</sup> Siehe dazu bspw. Engeln-Müllges / Reutter: Numerik-Algorithmen mit ANSI C-Programmen. BI-Wissenschaftsverlag 1993, Seiten 107ff und S.175 ff oder

Quarteroni, Sacco, Saleri: Numerische Mathematik 1, Springer 2002, S.214-235

<sup>&</sup>lt;sup>21</sup> Press, W. et al.: Numerical Recipes in C, Cambridge University Press 1992, Kapitel 11.5 und 11.6 (online: http://www.nrbook.com/a/bookcpdf.php)

 $^{22}$  Numerical Recipes Kap.11.5: S. 483: "The sensitivity of eigenvalues to rounding errors during the execution of some algorithms can be reduced by the procedure of *balancing*."

Das Balancing wird auch erklärt und empfohlen in Faires / Burden: Numerische Methoden, Spektrum 1994,

- Bringen von A auf die "obere (reelle) Hessenberg-Form"<sup>23</sup>
- Anwenden des QR-Algorithmus auf die Hessenberg-Form<sup>24</sup>.

#### 2. Ermittle die algebraischen Vielfachheiten der Eigenwerte

In der Diagonalen von R aus dem letzten Schritt stehen die n Eigenwerte, die aber ggf. mehrfach auftauchen: diese Anzahlen sind die algebraische Vielfachheiten.

Wir müssen also folgende Transformation durchführen:

$$
(\sigma \quad \sigma \quad \tau \quad \sigma \quad \dots \quad \rho) \mapsto \begin{pmatrix} \sigma & \tau & \rho & \dots \\ n_{\sigma} & n_{\tau} & n_{\rho} & \dots \end{pmatrix}
$$

Dabei hat der Eingabevektor n Spalten und die Ergebnismatrix hat r Spalten (= Anzahl verschiedener Eigenwerte) und n\* ist die algebraische Vielfachheit des Eigenwertes \*. Dieser Schritt stellt eine numerische Herausforderung dar: insofern wir mit endlicher Genauigkeit

rechnen wollen, werden in der Regel *alle* Eigenwerte verschieden sein ! Man muss sich also eine Logik überlegen, unter welcher Bedingung man (numerisch verschiedene) Eigenwerte als gleich ansehen will. In unserem Programm wird der naive Ansatz implementiert

Wenn  $|\sigma_i - \sigma_j| < \epsilon$ , dann sind  $\sigma_i$  und  $\sigma_j$  gleich.

Dabei orientiert sich die Wahl von e an der Anzahl der Nachkommastellen, die durch den verwendeten Floatingpoint-Datentyp höchstens dargestellt werden kann.

Kågström und Ruhe<sup>25</sup> sagen, Die Separation der verschiedenen Eigenwerte is the central problem in all attempts to determine the Jordan normal form from inaccurate numerical data." und empfehlen zur Lösung dieses Problems in ihrem Algorithmus sogenannte Gerschgorin-Kreise<sup>26</sup>. Damit verhält es sich wie folgt<sup>27</sup>. Sei A $\in \mathbb{C}^{n \times n}$  mit n (nicht notwendig verschiedenen) Eigenwerten. Der i-te Gerschgorin-Kreis ist dann die Menge

$$
K_i = \{ z \in \mathbb{C} \mid \|z - a_{ii}\| \le \sum_{j=1, j \ne i}^{n} \|a_{ij}\| \} \text{ für } i = 1..n. \text{ Es gilt dann, dass alle Eigenverte von A in } \bigcup_{i=1}^{n} K_i \text{ liegen.}
$$

Weiterhin enthält jede Vereinigung von m dieser Kreise, welche die übrigen (n–m) Kreise nicht schneiden, genau m Eigenwerte. Es ist klar, dass diese Aussage eine grobe Approximation der Eigenwerte liefert, aber ich habe nicht näher untersucht, wie man das in einen Algorithmus umsetzen kann.

#### 3. Ermittle die geometrischen Vielfachheiten der Eigenwerte

Die geometrischen Vielfachheiten werden nicht gesondert, sondern innerhalb des "Algorithmus von Bosch" (siehe dort) ermittelt. An dieser Stelle folgende Erläuterung dazu:

Wie in der Einleitung vermerkt, gilt: n= dim<sub>c</sub>ker(A– $\lambda_j$ E) + rg(A– $\lambda_j$ E), also

dim<sub>c</sub>ker(A- $\lambda_j$  E)= n- rg(A- $\lambda_j$  E).

-

Der Rang von A wird mittels Gaussschem Algorithmus mit totaler Pivotisierung bestimmt. Auch die Rangbestimmung einer Matrix stellt eine Herausforderung an die Numerik dar: man muss ja irgendwie entscheiden, ob alle Einträge einer Zeile "gleich Null" sind. Aufgrund der endlichen Genauigkeit wird das in der Regel nie der Fall sein. Man spricht vom "numerischen Rang" einer Matrix in Unterscheidung zum theoretischen Rang.

Wenn man a priori oder durch programminterne Logik weiss, dass die Eingabematrix nur Einträge aus ℤ und dass deren Eigenwerte nur aus den ganzen Gausschen Zahlen sind, dann kann man zur Rangbestimmung eine spezielle Form des Gausschen Algorithmus verwenden, die ohne Division auskommt.

S. 408 sowie verwendet von Kågström/Ruhe, siehe Fussnote 25, S. 407

<sup>&</sup>lt;sup>23</sup> Numerical Recipes Kap.11.5; S. 485: "Recommended, but not required, is that this routine be preceded by

balanc." Trsf. auf obere Hessenbergform findet sich auch bei Kågström/Ruhe, siehe Fussnote 25, S. 407 <sup>24</sup> Numerical Recipes Kap.11.6

<sup>&</sup>lt;sup>25</sup> Kågström, B., Ruhe, A.: An Algorithm for Numerical Computation of the Jordan Normal Form of a Complex Matrix. in: ACM Transactions on Mathematical Software, Volume 6, Issue 3, S. 398 - 419

<sup>&</sup>lt;sup>26</sup> Sie verweisen dabei auf: Ruhe, A.: An algorithm for numerical determination of the structure of a general matrix. BIT 10 (1970), 196-216

<sup>27</sup> Die folgenden Ausführungen nach Faires / Burden S. 378.

Als Alternative zu Gauss wird manchmal empfohlen, die SVD<sup>28</sup> zu verwenden. Idee: Jede Matrix A besitzt eine Zerlegung A=U $\Sigma V^*$ , wobei U, V unitäre Matrizen aus  $\mathbb{C}^{n \times n}$  sind und  $\Sigma \in \mathbb{R}^{n \times n}$ . Dabei ist  $\Sigma = diag(\sigma_1, \sigma_2, ..., \sigma_r, 0, 0, ..., 0)$  mit r = rg(A). Die  $\sigma_i$  sind gleich den Quadratwurzeln aus den Eigenwerten

von  $\overline{A}^T A$ , man müsste also wiederum ein Eigenwertproblem – für komplexe Matrizen – lösen.

Eine weitere – aufwendige – Methode zur Rangbestimmung liefert das *Rangkriterium von Frobenius*<sup>29</sup>: Für A $\in \mathbb{R}^{n \times n}$  und für  $1 \leq s \leq n$  ist eine *(sxs)-Untermatrix* von A eine (sxs)-Matrix, die aus A durch Streichen von (n – s) Zeilen und Spalten entsteht. Die Determinante einer (sxs)-Untermatrix heisst eine *s-reihige Unterdeterminante* von A. Es ist nun rang(A)=  $r \ge 1 \Leftrightarrow$ 

1. A besitzt eine r-reihige Unterdeterminante  $\neq 0$ . und

2. Jede (r+1)-reihige Unterdeterminante von A ist gleich 0.

Wenn man diese Determinanten ohne Gauss sondern z.B. nach dem Laplacschen Entwicklungssatz berechnet, dann kommt man bei dieser Rangbestimmung vorteilhafterweise ohne Division aus. Während die Determinantenberechnung mit Laplace sehr aufwändig ist, gibt es neuerer Algorithmen, welche die Determinante – ohne Division – in  $O(n^4)$  berechnen<sup>30</sup>.

Für neueste Entwicklungen zur Rangbestimmung siehe etwa die Homepage von Zhonggang Zeng <sup>31</sup>.

# 4. "Algorithmus von Bosch<sup>32"</sup>

Wir kennen nun die Diagonale der JNF und die Anzahl der Jordankästchen zu jedem Eigenwert, aber folgende Grössen sind noch unbekannt:

kij: die Anzahl , mit der das Jordankästchen der Grösse j zum Eigenwert i vorkommt.

i=1...r (r: Anzahl verschiedener Eigenwerte)

 $j=1...n_i$ . . (n<sub>i</sub>: algebraische Vielfachheit des i-ten Eigenwertes)

Nach S. Bosch gelten folgende Relationen:

$$
k_{i,n_{i}} = rg(A-\lambda_{i}E)^{n_{i}-1} - n + n_{i}
$$
\n
$$
k_{i, n_{i}-1} = rg(A-\lambda_{i}E)^{n_{i}-2} - n + n_{i} - 2k_{i, n_{i}}
$$
\n
$$
k_{i, n_{i}-2} = rg(A-\lambda_{i}E)^{n_{i}-3} - n + n_{i} - 3k_{i, n_{i}} - 2k_{i, n_{i}-1}
$$
\n
$$
k_{i, n_{i}-3} = rg(A-\lambda_{i}E)^{n_{i}-4} - n + n_{i} - 4k_{i, n_{i}} - 3k_{i, n_{i}-1} - 2k_{i, n_{i}-2}
$$
\n
$$
\vdots
$$
\n
$$
k_{i,2} = rg(A-\lambda_{i}E)^{1} - n + n_{i} - (n_{i}-1)k_{i,n_{i}} - 2k_{i, 3}
$$
\n
$$
k_{i,1} = rg(A-\lambda_{i}E)^{0} - n + n_{i} - n_{i}k_{i,n_{i}} - 2k_{i, 3}
$$
\n
$$
-2k_{i, 2} - 2k_{i, 4}
$$

(In der letzten Zeile bedeutet  $(A-\lambda_iE)^0 \equiv E$ , also rg $(A-\lambda_iE)^0 = n$ .)

Daraus kann man die folgende Rekursion herleiten:

mit  $s_j = s_{j+1} + k_{i,j+1} + \sum_{j=1}^{n}$ =j+ n<sub>i</sub>  $\sum_{m=j+1}^{k_{im}}$  (s<sub>n<sub>i</sub> = 0) ergibt sich</sub>  $k_{i,j} = rg(A-\lambda_i E)^{j-1} - n + n_i - s_j$  i =1..r, j=(n<sub>i</sub>-1)...1

Daraus wiederum kann man folgendes Programm in Pseudocode ableiten:

for ( j=1..r)  
\n
$$
k_{jn_j} = rg(A-\lambda_jE)^{n_j-1} - n+n_j
$$
\nfor ( i=1..r)

<sup>&</sup>lt;sup>28</sup> Singular Value Decomposition

<sup>&</sup>lt;sup>29</sup> nach: Brehmer, S.,Belkner, H.: Analytische Geometrie und lineare Algebra. VEB Deutscher Verlag der Wissenschaften, 1972

<sup>&</sup>lt;sup>30</sup> Rote, G.: Division-Free Algorithms for the Determinant and the Pfaffian: Algebraic and Combinatorial Approaches. http://page.inf.fu-berlin.de/~rote/Papers/pdf/Division-free+algorithms.pdf

<sup>&</sup>lt;sup>31</sup> Dort (http://www.neiu.edu/~zzeng/) v.a. "A rank-revealing method with updating, downdating and applications". Im Erscheinen.

<sup>&</sup>lt;sup>32</sup> Bosch, S.: Lineare Algebra, S. 234ff

$$
s_{n_i} = 0
$$
  
\nfor (j=(n\_i-1)...1)  
\n
$$
s_j = s_{j+1} + k_{i,j+1}
$$
  
\nfor (m=(j+1)...n<sub>i</sub>)  
\n
$$
s_j = s_j + k_{im}
$$
  
\n
$$
k_{ij} = rg(A-\lambda_iE)^{j-1} -n + n_i - s_j
$$

In der Wikipedia<sup>33</sup> finden sich Angaben, die mit obigen Bezeichnungen zu folgendem Algorithmus führen:

for ( j=1..r) for(j=0..n<sub>i</sub>)  $a_{ij}=n-rg(A-\lambda_iE)^j$ for(j=1..(n<sub>i</sub>-1)) k<sub>ij</sub>=2a<sub>ij</sub>-a<sub>i,j-1</sub>-a<sub>i,j+1</sub>

Dieser Algorithmus rechnet – zumindest in der von mir aufgestellten Form – manchmal falsch.

Es sei angemerkt, dass Bosch noch ein "viel effektiveres Verfahren"<sup>34</sup> vorschlägt. Dieses basiert auf der Berechnung von Elementarteilern und des Minimalpolynoms sowie auf der Anwendung des Chinesischen Restsatzes. Diesen Weg habe ich allerdings nicht weiter verfolgt.

#### 5. "Zusammenpuzzeln"

Wir haben jetzt alle Informationen zusammengetragen, die man dem Programmbenutzer nun irgendwie mitteilen muss. Ein Algorithmus der folgenden Art ist nötig, wenn man die JNF wirklich als Matrix (im Sinne einer Datenstruktur für dichtbesetzte Matrizen) haben will:

for(i,j=1...n) jnfij=1 zc=1 // "Zeilencount" for(i=1...r) for(j... ni) // Füge kij-mal einen Jordanblock mit Eigenwert l<sup>i</sup> // der Grösse j an die jnf an for(v=1...kij) for(m...j) jnfzc,zc=l<sup>i</sup> if(m∫j) jnfzc,zc+1=1 zc++;

Im Anhang 1 findet sich eine Liste aller Funktionen, die das Programm verwendet. Im Anhang 2 findet sich ein Diagramm, das die Abhängigkeit der einzelnen Programmfunktionen voneinander darstellt.

#### **2. Der Algorithmus – Kurzfassung in Pseudocode**

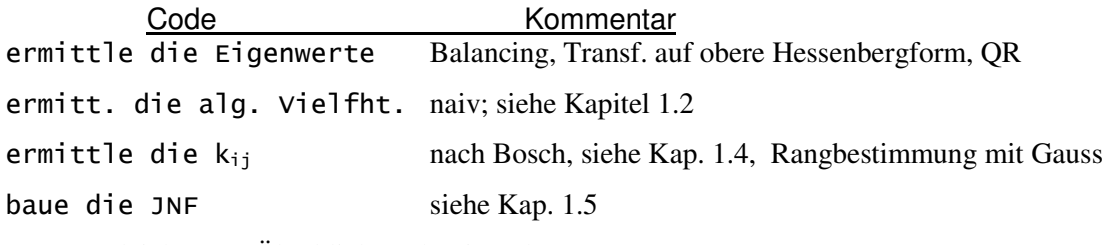

Man vergleiche zum Überblick auch mit Anhang 2.

<sup>&</sup>lt;sup>33</sup> de.wikipedia.org/wiki/Jordansche\_Normalform, abgerufen am 10.08.2007; Etwas Ähnliches habe ich auch in einem Paper oder Buch gesehen, weiss aber leider nicht mehr, wo.

#### **3. Andere mögliche Algorithmen**

Sofern man nicht gerade die JNF haben will, sollte man nicht versuchen, sie mit Mitteln der Numerik zu bestimmen<sup>35</sup>. Dennoch gibt es Algorithmen, die genau dies zu tun beanspruchen. Erwähnenswert sind insbesondere

- der Algorithmus von Kågström und Ruhe<sup>36</sup> und
- der Algorithmus von Zurmühl und Falk $3^7$ .

Beide Algorithmen berechnen nicht nur die JNF sondern auch die Transformationsmatrix.

#### **4. Design- und Implementierungsaspekte**

- Das vorliegende Programm ist "minimal" in dem Sinne, dass es nur Funktionen und Konstrukte benutzt, die in jedem C-Compiler-System vorhanden sind<sup>38</sup>.
- Geschwindigkeit und Effizienz waren *keine* Designziele.
- Das Programm ist durch die Definition von Funktionen möglichst modular aufgebaut. D.h., wenn z.B. jemand eine bessere als die vorliegende(n) Funktion(en) zur Berechnung der Eigenwerte hat, dann muss er nicht das komplette Programm sondern nur bestimmte Stellen verändern resp. bestimmte Funktionen ersetzen.

Dem Fluss der Information durch das Programm folgt man am besten, indem man main() und die zentrale Funktion  $inf()$  sequentiell durchgeht.

Die Grössen sämtlicher Vektoren und Matrizen (also (ggf. mehrdimensionale<sup>39</sup>) Arrays) werden zur Laufzeit, durch die Dimension der Eingabematrix, festgelegt. In ISO/ANSI–C erfordert dies Konstrukte wie:<br>int \*mein int vo

 $*$ mein\_int\_vektor= (int  $*$ )malloc((n+1)\*sizeof(int)); im Gegensatz etwa zu dem Konstrukt

int mein\_int\_vektor[n+1];

{

bei welchem n bereits zur Compilezeit bekannt sein muss.

Für malloc (und free) ist die Einbindung der stdlib erforderlich.

- Vektoren und Matrizen werden wie in der Mathematik üblich mit 1 beginnend indiziert; da in C die Indizes von 0 beginnend gezählt werden, muss man also, wenn man einen Vektor mit n Komponenten haben will, ein Feld mit (n+1) Einträgen deklarieren.
- Der Basisdatentyp ("BASETYPE") für alle Floatingpointberechnungen ist der von C bereitgestellte Typ **double**. Eine Alternative wäre vielleicht, einen "arbitrary precision arithmetic"-Datentyp entweder selbst zu bauen oder einen solchen aus einer Bibliothek zu übernehmen<sup>40</sup>.
- Es wird ein selbstgebauter Datentyp KOMPLEX zur Darstellung komplexer Zahlen verwendet: typedef struct

```
 BASETYPE re;
       BASETYPE im;
} KOMPLEX;
```
Diese Designentscheidung lag nahe, als es darum ging, Matrizen mit komplexen Einträgen zu modellieren. Ohne diesen Datentyp würde eine solche zur Laufzeit initialisierte Matrix etwa so zu deklarieren sein:

BASETYPE \*\*\*x=(BASETYPE \*\*\*)malloc((n+1)\*sizeof(BASETYPE \*\*));  $for(i=1; i<=n; i++)$ x[i]=(BASETYPE\*\*)malloc((n+1)\*sizeof(BASETYPE \*));  $for(i=1; i \le n; i++)$  $for(i=1; j<=n; j++)$ 

 $35$  So Z.B. Stewart, G.W.: Matrix Algorithms. SIAM 1998: "[die JNF ist] uncomputable." Vgl .auch Anhang 3.

<sup>36</sup> Siehe Fussnote 25

<sup>&</sup>lt;sup>37</sup> Zurmühl, R., Falk, S.: Matrizen und ihre Anwendungen, Springer 1984, S. 253ff

<sup>&</sup>lt;sup>38</sup> Man beachte aber die optionale Nutzung einer "matrix.h", wie in Kapitel 5 beschrieben.

<sup>&</sup>lt;sup>39</sup> Man kann eine Matrix auch in einem eindimensionalen Array ablegen, muss dann aber bei der Indizierung aufpassen.

<sup>40</sup> Java-Programmierer haben es da leichter: dort gehören die "arbitrary precision arithmetic"-Datentypen BigInteger und BigDecimal zur Standard-Bibliothek dazu.

 x[i][j]=(BASETYPE )malloc(2\*sizeof(BASETYPE)); was vielleicht doch etwas umständlich ist.

#### **5. Programmerstellung und -benutzung**

Das Programm besteht aus 2 C-Dateien:

 $\inf$  v02.c

jnf\_mymathlib\_v02.c.

Die Binary erhält man durch Kompilieren und Linken der ersten Datei, welche die zweite Datei einbindet. Die erste Datei enthält eine Implementierung des Algorithmus´, der in den Kapiteln 1 bzw. 2 beschrieben wurde.

Die Eigenwerte werden durch das Programm noch auf 2 bis 3 weitere Weisen ermittelt:

 $,$ mymathlib.c" enthält einige C-Funktionen, die ein unbekannter Autor im Internet<sup>41</sup> veröffentlicht hat. (Ich habe nur eine Funktion davon selbst implementiert und im Wesentlichen nur Funktionen aus verschiedenen Dateien zusammengeführt.) Auch in der mymathlib werden die Eigenwerte nach Transformation auf die obere Hessenbergform über die QR-Zerlegung ermittelt; dennoch kommt der Algorithmus gelegentlich zu mehr oder weniger abweichenden Eigenwerten.

Wenn man den Compiler "lccwin32" benutzt, dann ermittelt das Programm die Eigenwerte noch unter Verwendung von Funktionen der in diesem System implementierten "Meschach-Library<sup>42</sup>". Das wird bewerkstelligt durch Inkludieren der "matrix.h". Explizit werden von meinem Programm nur die Datentypen MAT, VEC und MNULL und die Funktionen m\_get(),v\_get(), m\_copy(), schur() und schur\_evals() verwendet (die aber ihrerseits weitere Konstrukte und Funktionen aus der Bibliothek verwenden). Wenn man den LCC *nicht* hat, dann kommentiert man einfach die Präprozessordirektive #define LCC32, die u.a. das Inkludieren der "matrix.h" bewirkt, aus. Das sollte man auch wirklich tun, denn vermutlich stellen auch andere Compilersysteme eine Datei unter diesem Namen zur Verfügung.

Man könnte aber auch noch folgendes tun:

- Einbinden der kompletten Meschach-Library oder
- untersuchen, ob der eigene Compiler oben genannte Kontrukte und Funktionen unter denselben Namen und mit denselben Funktionalitäten zur Verfügung stellt.

Die Meschach-Library verwendet zur Berechnung der Eigenwerte die Schur-Zerlegung A = QU $\overline{Q}^{T}$ , wobei Q eine unitäre und U eine Dreiecksmatrix ist, in deren Haupdiagonale<sup>43</sup> die Eigenwerte von A, das bei Meschach auch komplex sein darf, stehen. schur() scheint sehr zuverlässig zu funktionieren, aber schur\_evals(), das eigentlich nur eine Matrix auslesen muss, versagt manchmal.

Das Programm nimmt bei seinem Aufruf ein Argument entgegen, das den Namen einer ASCII-Datei enthält, in der die Eingabe-Matrix A gespeichert ist. In dieser müssen, durch Kommata getrennt, zeilenweise die Einträge der Matrix angegeben werden. Das "mathematische Komma" ist der Punkt (.), der auch dann gesetzt werden muss, wenn der Eintrag eine ganze Zahl ist. Beispiel:

Datei: beispiel.txt Inhalt:

25.,-16.,30.,-44.,-12. 13.,-7.,18.,-26.,-6. -18.,12.,-21.,36.,12. -9.,6.,-12.,21.,6. 11.,-8.,15.,-22.,-3.

<sup>&</sup>lt;sup>41</sup> http://mymathlib.webtrellis.net/matrices.html

<sup>42</sup> http://www.netlib.org/c/meschach/

<sup>&</sup>lt;sup>43</sup> Bei komplexen Eigenwerten stehen die Imaginärteile in der Sub- und Superdiagonalen.

Sodann gibt das Programm die Matrix aus der Datei zur Kontrolle und die 2 bzw. 3 Eigenwertmengen aus, die von den 2 bzw. 3 Eigenwertalgorithmen ermittelt wurden.

Nun wird der Programmnutzer gefragt, mit welchen Eigenwerten er weiterrechnen möchte.

Daraufhin gibt das Programm Informationen zu den  $k_{ii}$  aus, und bricht bei Inkonsistenzen ab. "Inkonsistenzen" bedeutet an dieser Stelle: Probleme bei der Rangbestimmung.

Das Programm gibt im Falle des Nicht-Abbruchs dann die Haupt- und die Superdiagonale der JNF der übergebenen Matrix aus.

Der Programmbenutzer kann davon ausgehen, dass die Hauptdiagonale einigermassen korrekt ist, aber der Superdiagonale sollte er nicht blind vertrauen. Tests zeigten, dass, wenn das Programm überhaupt zu Ende rechnet, dann die Superdiagonale meistens korrekt ist.

#### **Literaturverzeichnis**

Bosch, S.: Lineare Algebra, Springer 2006

- Brehmer, S., Belkner, H.: Einführung in die analytische Geometrie und lineare Algebra, Dt. Verlag d. Wissenschaften, Berlin 1968.
- Engeln-Müllges / Reutter: Numerik-Algorithmen mit ANSI C-Programmen. BI-Wissenschaftsverlag 1993
- Faires / Burden: Numerische Methoden, Spektrum 1994

Kågström, B., Ruhe, A.: An Algorithm for Numerical Computation of the Jordan Normal Form of a Complex Matrix. in: ACM Transactions on Mathematical Software, Volume 6, Issue 3, S. 398 – 419

Press, W. et al.: Numerical Recipes in C, Cambridge University Press 1992 (online: http://www.nrbook.com/a/bookcpdf.php)

Quarteroni, Sacco, Saleri: Numerische Mathematik 1, Springer 2002

Zurmühl, R., Falk, S.: Matrizen und ihre Anwendungen, Springer 1984

Zur Implementierung in C leistet gute Dienste:

Wolf, Jürgen: C von A bis Z.Galileo Press 2006. online: www.pronix.de/pronix-4.html

# **Anhang 1**

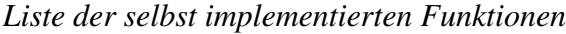

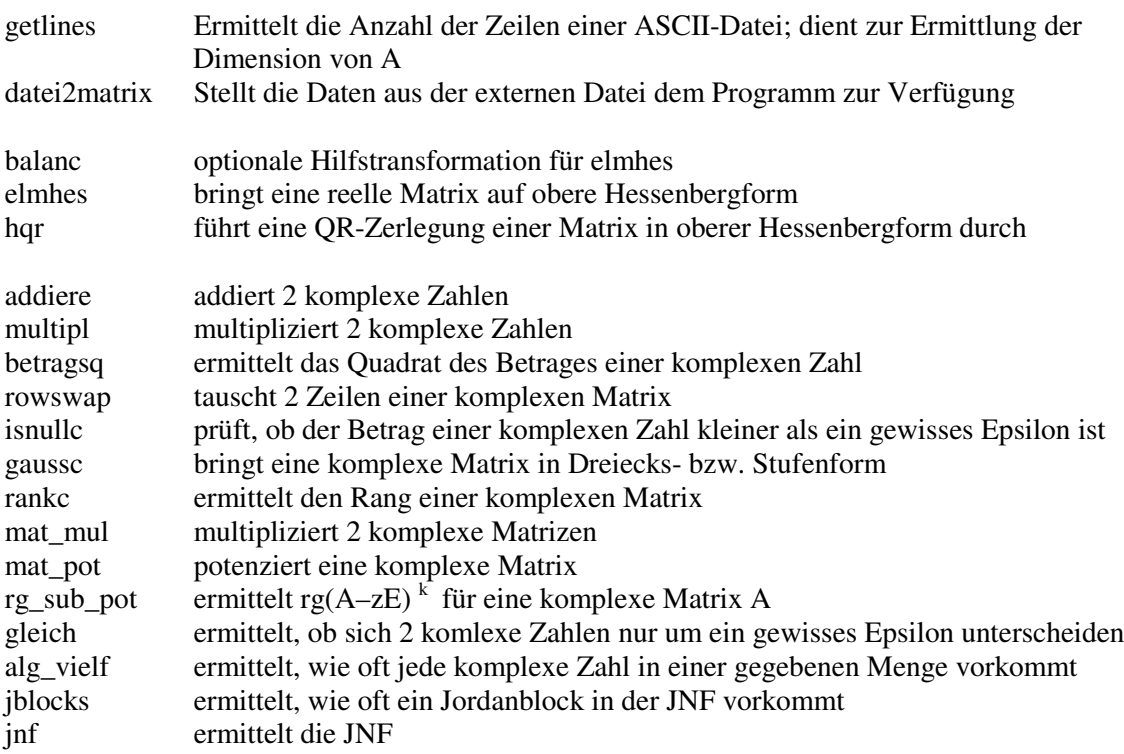

# **Anhang 2**

*Darstellung der Abhängigkeit einzelner Funktionen voneinander*

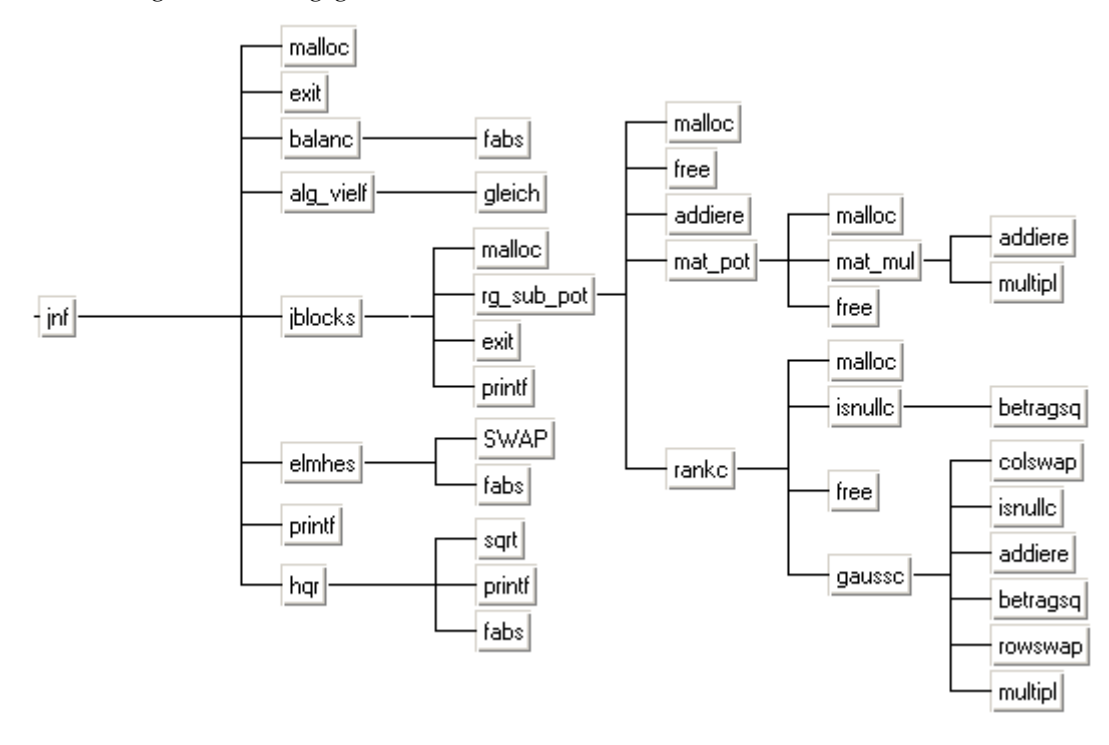

# **Anhang 3**

₹

 $-8.$ 

 $15.$ 

*Instabilität der Berechnung der JNF am Beispiel von* Mathematica

Man betrachte die folgenden beiden Outputs des Computeralgebrasystems *Mathematica 5.2*.:

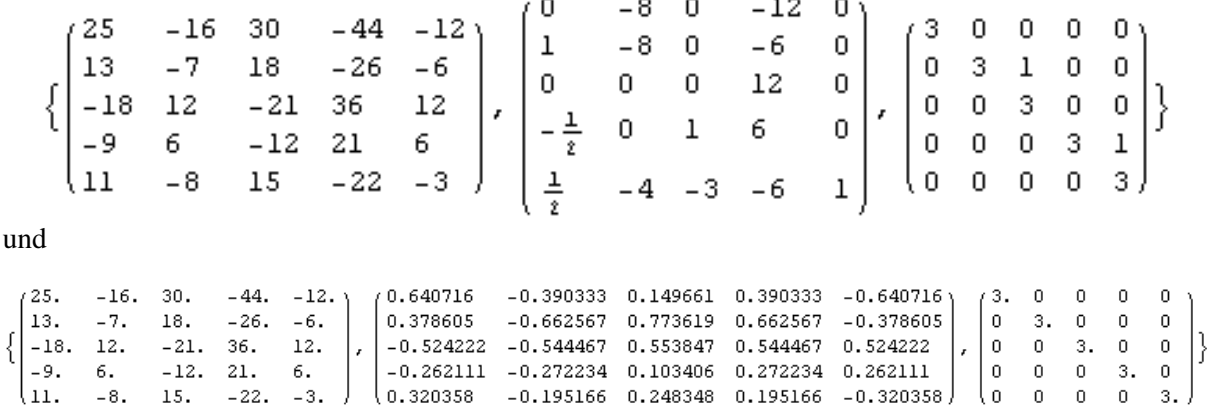

Die erste Matrix zeigt jeweils die Eingabematrix, die zweite und dritte das Output von JordanDecompostion[Eingabematrix], nämlich die Transformationsmatrix und die JNF. Wie man sieht, unterscheiden sich die Eingabematrizen nur dadurch, dass bei der ersteren ein *Dezimalpunkt* gesetzt wurde, aber das Output unterscheidet sich erheblich; im zweiten Fall wurde die JNF falsch berechnet !

Zusätzlich verwirrend ist, dass die Probe (bei entsprechenden Bezeichnungen: q.j.Inverse[q]) die Resultate *beider* Rechnungen zu bestätigen scheint; so erhält man durch die Probe für den "Fall mit Dezimalpunkt" das Resultat,

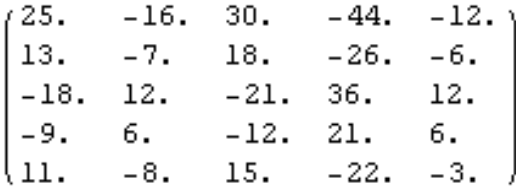

was ja zu erwarten wäre.

Eine genauere Betrachtung zeigt aber, dass beispielsweise die "25." oben links in Wahrheit den Wert 25.000000059604645 hat. Auch die Dreien in der Hauptdiagonalen, die als Eigenwerte ermittelt wurden, sind keine exakten Werte sondern 3.000000302808814, 3.0000000286658794 etc. Offenbar sieht *Mathematica* diese Werte alle als verschieden an, so dass es zu der obigen JNF kommt.

Der Support von *Mathematica* sagt dazu<sup>44</sup>:

In general (not just in Mathematica), computing the Jordan canonical form numerically is known to be an ill-conditioned problem, especially when the eigenvalues of the matrix are repeated. With floating point arithmetic, one might obtain inexact eigenvalues that are very slightly (numerically) different, even though they should be the same in theory. It isn't possible to automatically determine when the eigenvalues are truly distinct, and when the differences are an artifact of numerical error. Thus in the machine arithmetic the Jordan form will almost always appear to be diagonal.

Das freie Computeralgebrasystem *Maxima 5.12* zeigt das beschriebene Verhalten nicht, sondern berechnet – zumindest für das obige Beispiel – die JNF korrekt.

Das freie Computeralgebrasystem *XCAS 0.6* berechnet im "Fall ohne Dezimalpunkt" die JNF für obiges Beispiel korrekt, aber produziert dafür im "Fall mit Dezimalpunkt" ein Output, das – zumindest für mich – völlig unverständlich ist.

<sup>&</sup>lt;sup>44</sup> private Korrespondenz

# **Anhang 4**

#### *Dokumentation zu den mitgelieferten Beispielen*

Das Programm wird mit 15 Beispielmatrizen in Form der Dateien Beispiel01.txt bis Beispiel15.txt ausgeliefert.

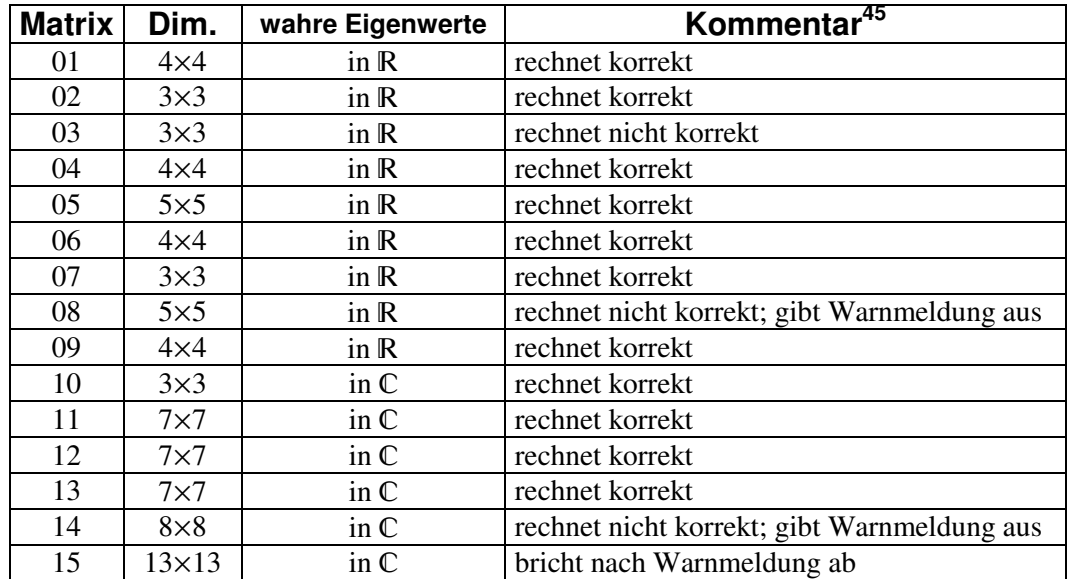

Zunächst ein Überblick, wie das Programm damit verfährt:

Detailierter nun noch die wahren<sup>46</sup> JNFs:

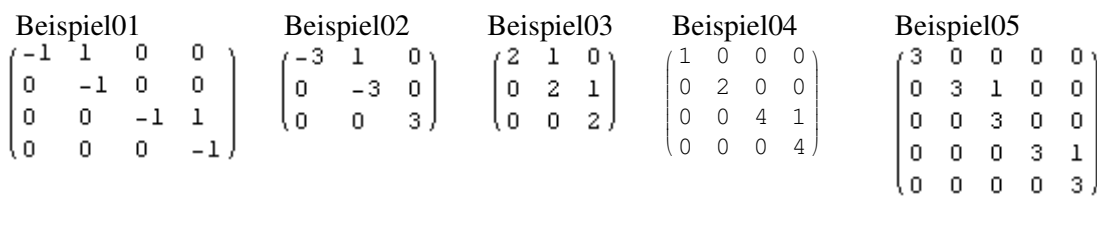

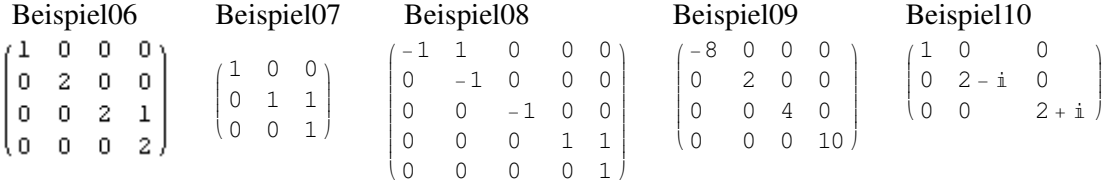

| Beispiel11 |          |   |                  |   |          |         |  | Beispiel12 |   |          |                                |    |          |         |
|------------|----------|---|------------------|---|----------|---------|--|------------|---|----------|--------------------------------|----|----------|---------|
| 2          | $\Omega$ |   | 0                |   | 0        |         |  |            | 0 |          | 0                              | 0  | 0        |         |
| 0          | 2        |   | $\left( \right)$ |   | 0        |         |  | O          | 2 |          | O                              | 0  | 0        |         |
| 0          | 0        | 2 | 0                |   | 0        |         |  |            | 0 | 2.       | 0                              | 0  | 0        |         |
| 0          |          |   | $-1$             |   | $\Omega$ |         |  |            | 0 | $\Omega$ | i.<br>$\overline{\phantom{a}}$ |    | 0        |         |
| 0          |          |   | 0                | ĺ | $\Omega$ |         |  |            | 0 |          | 0                              | Í. | $\Omega$ |         |
| 0          |          |   |                  | 0 | $-1-3i$  | 0       |  | 0          | U |          | U                              | 0  | $-1-3i$  | 0       |
| - ( )      |          |   | $\Box$           |   | $\Box$   | $-1+3i$ |  |            |   |          | $\left( \right)$               |    | $\cup$   | $-1+3i$ |

<sup>&</sup>lt;sup>45</sup> Das Kriterium der "Korrektheit" bezieht sich auf die JNF; die Eigenwerte werden von meinem Programm stets – innerhalb gewisser Grenzen – "korrekt" berechnet.

l

 $\overline{a}$  $\begin{matrix} \phantom{-} \end{matrix}$ 

<sup>&</sup>lt;sup>46</sup> Eindeutig bis auf die Reihenfolge der Jordankästchen.

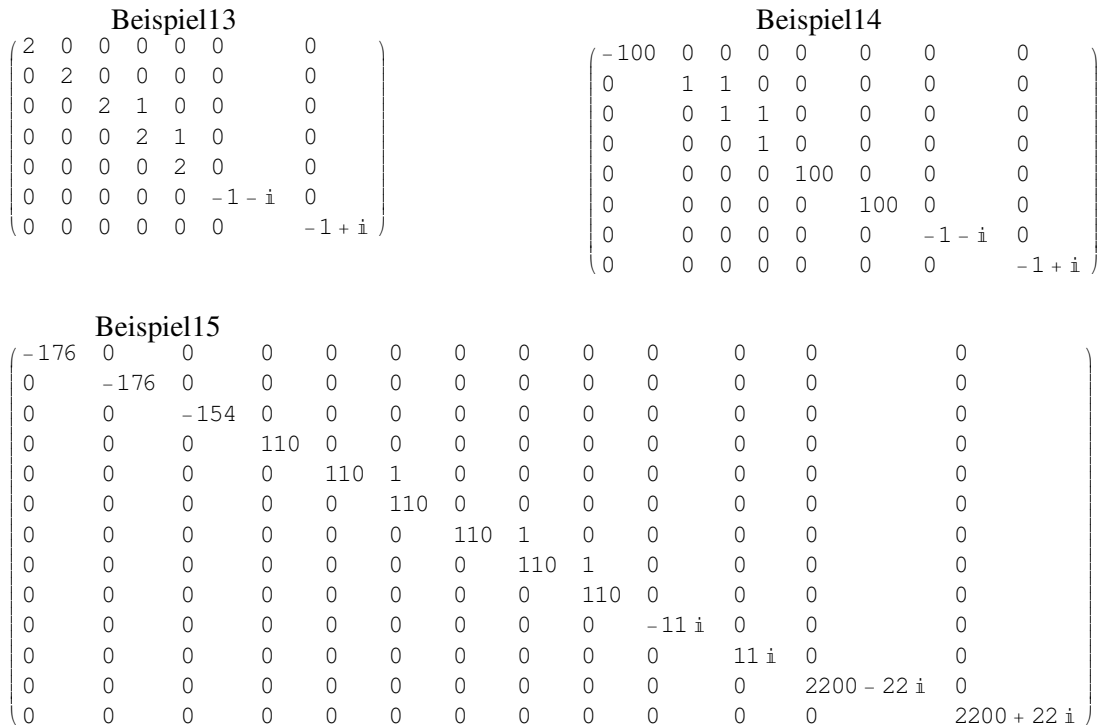